## EDOARDO RIDOLFI - ALEX ALESSANDRINI

## **GOOGLE ANALYTICS 4 PER HOTEL, BASI OPERATIVE**

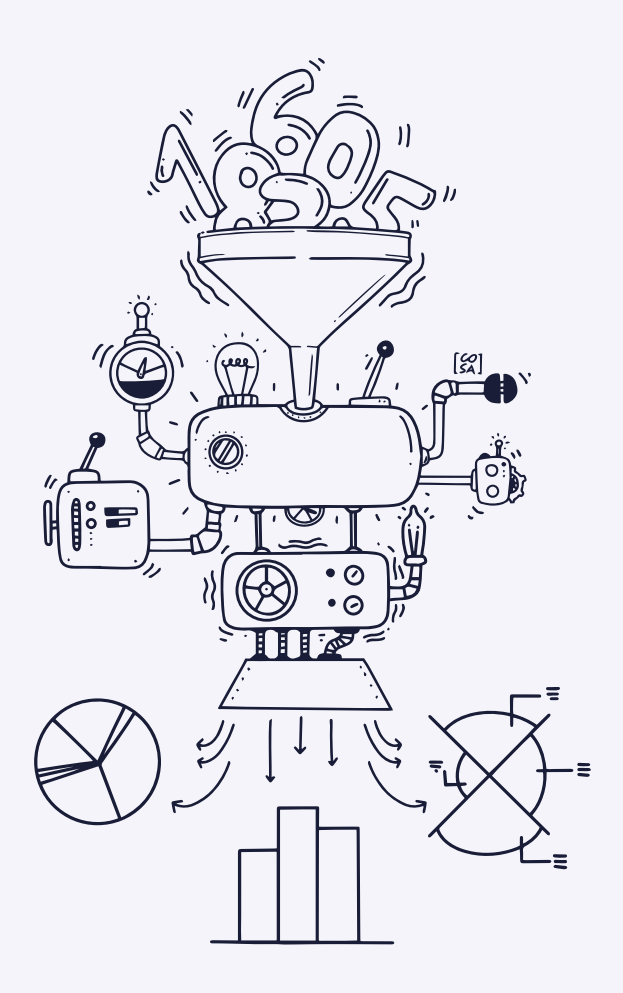

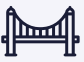

## **INDICE**

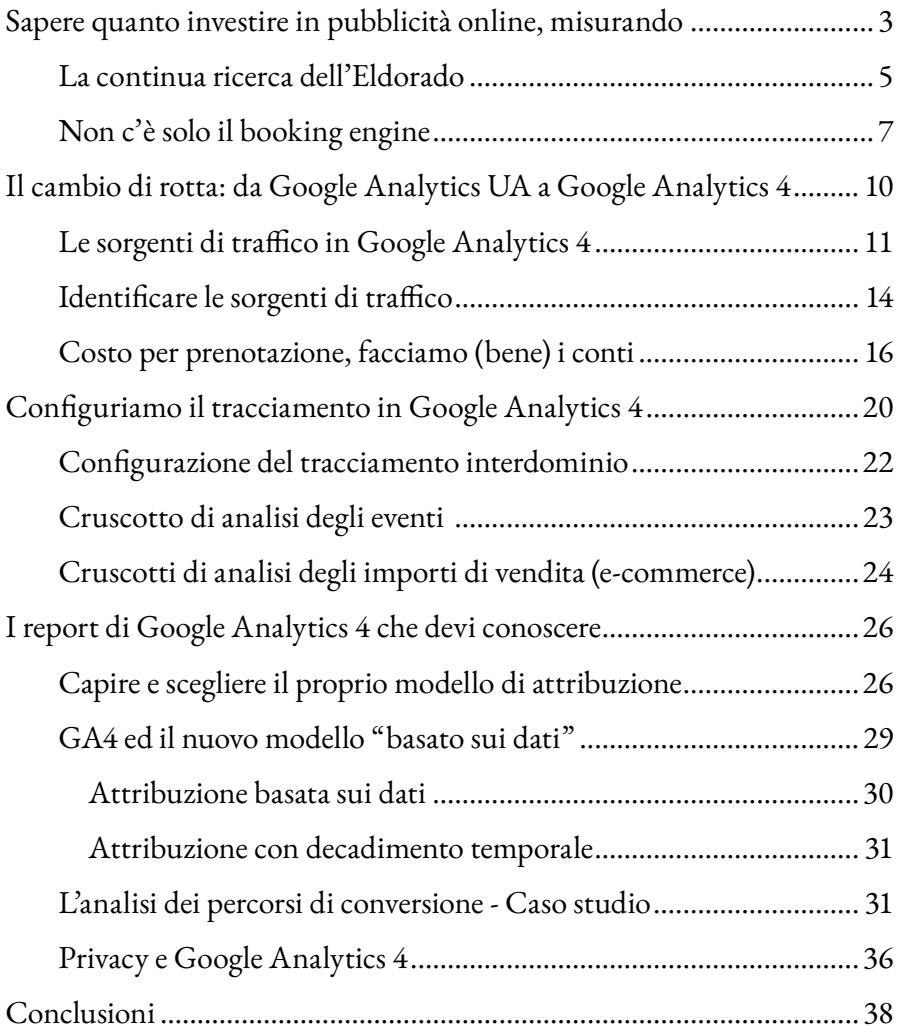